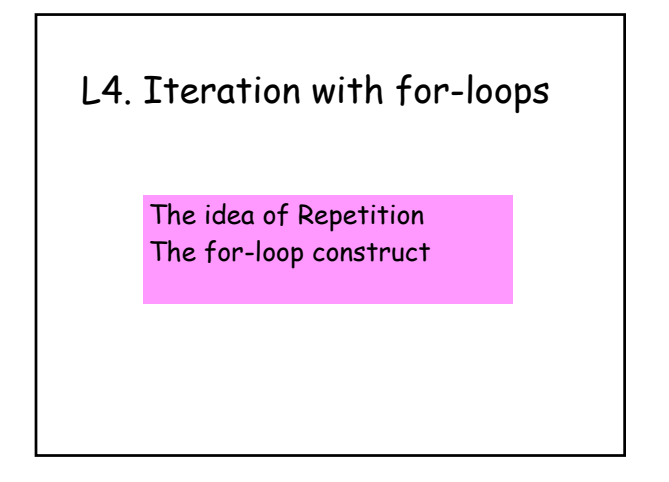

Motivating Problem: Computing Square Roots

Given a positive number A, find its square root.

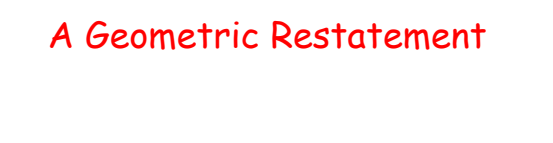

Given a positive number A, find a square whose area is A.

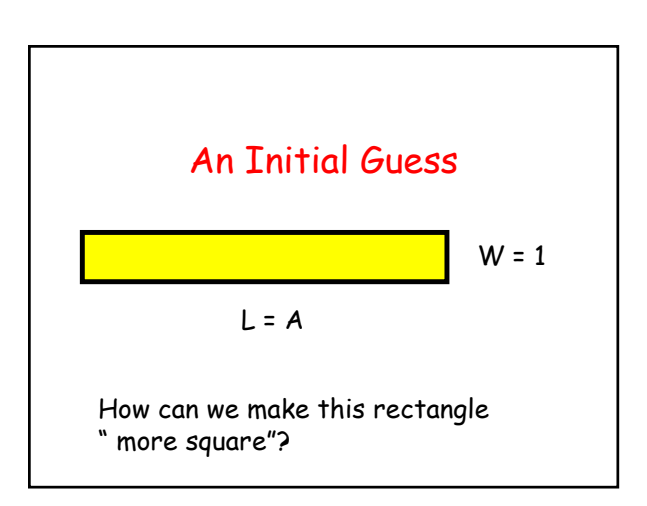

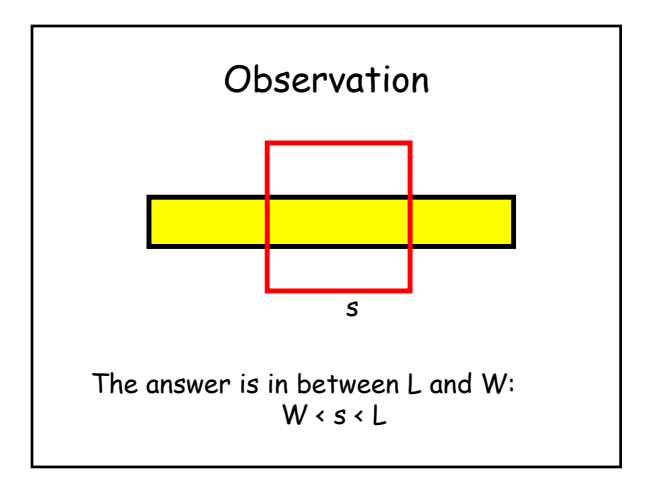

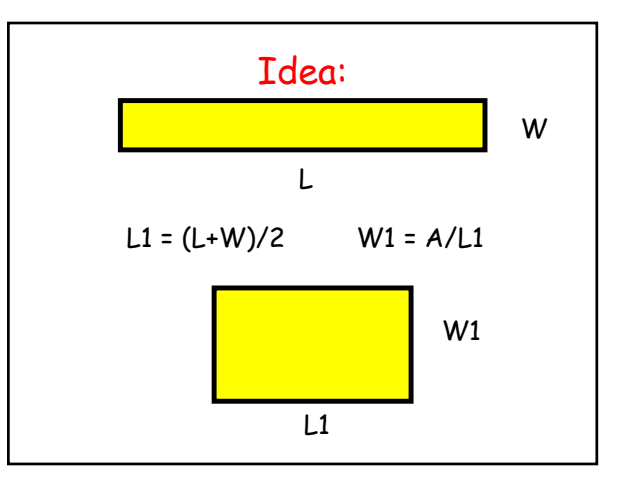

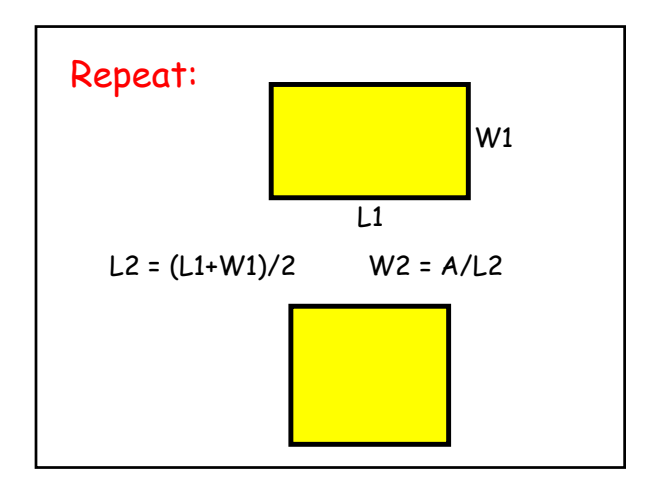

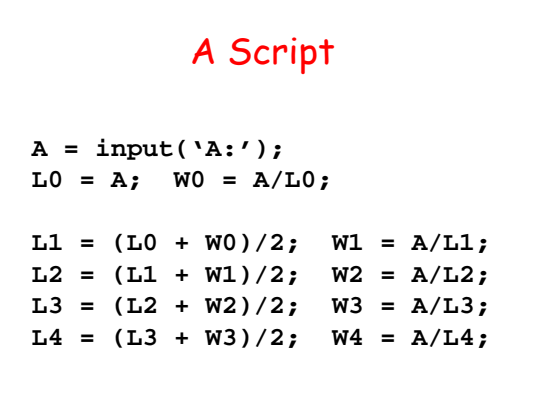

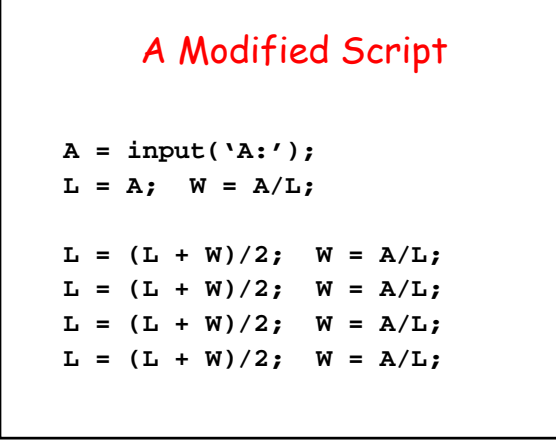

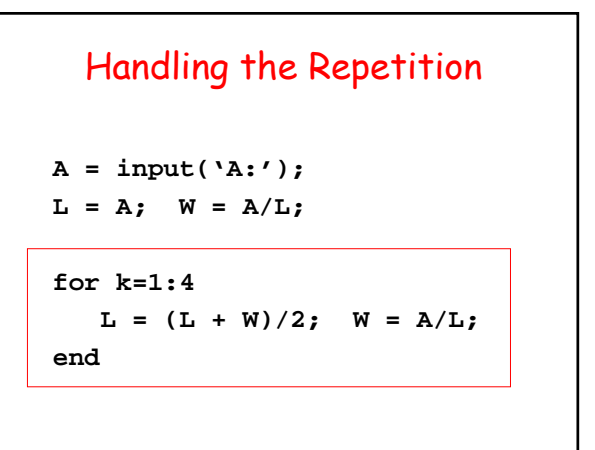

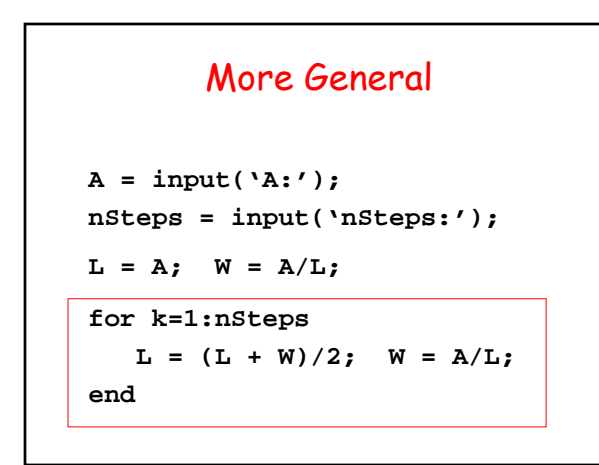

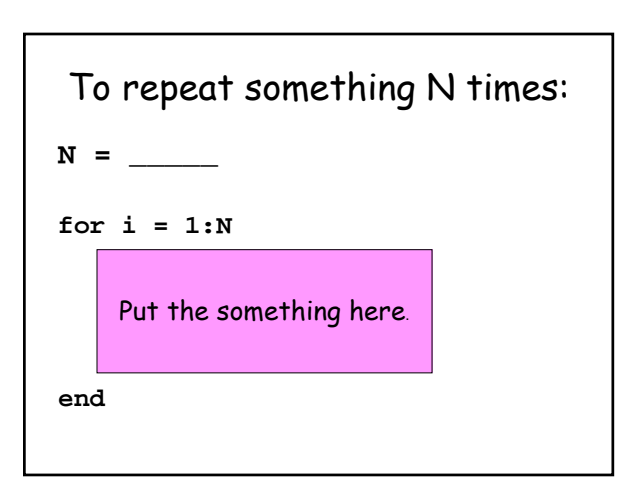

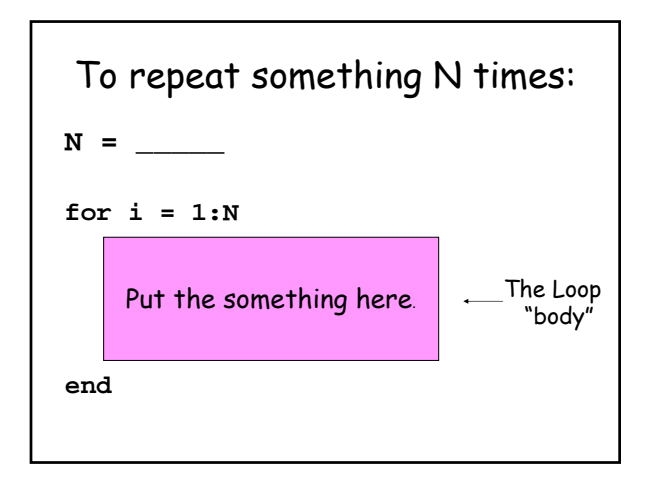

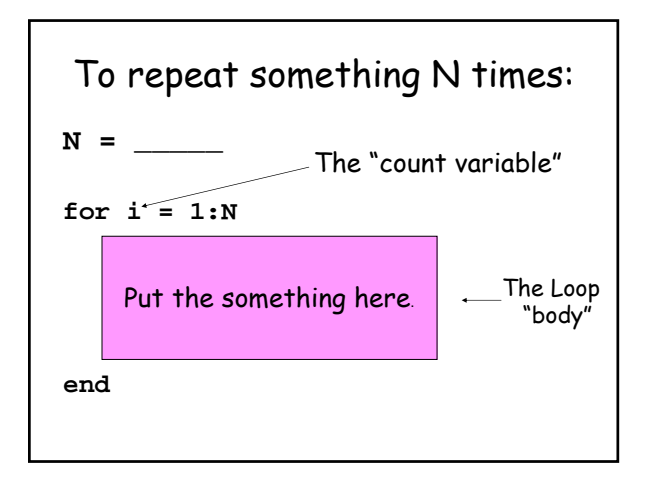

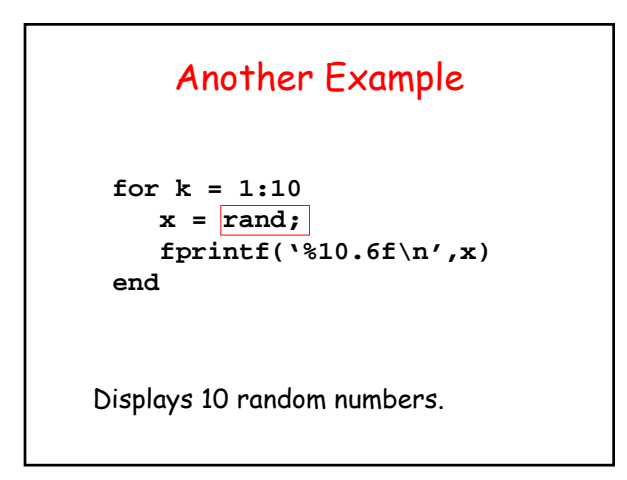

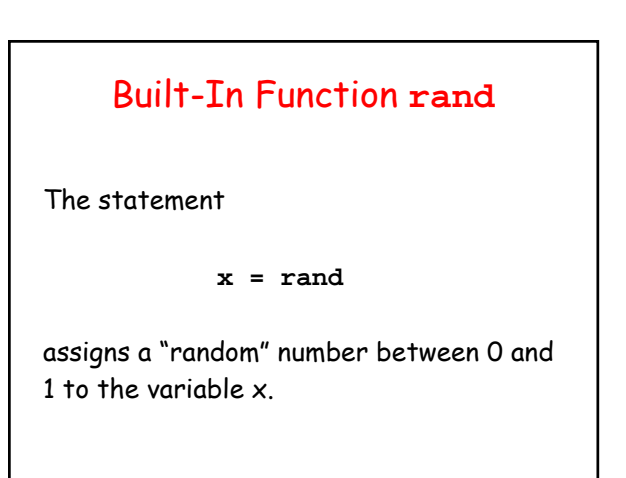

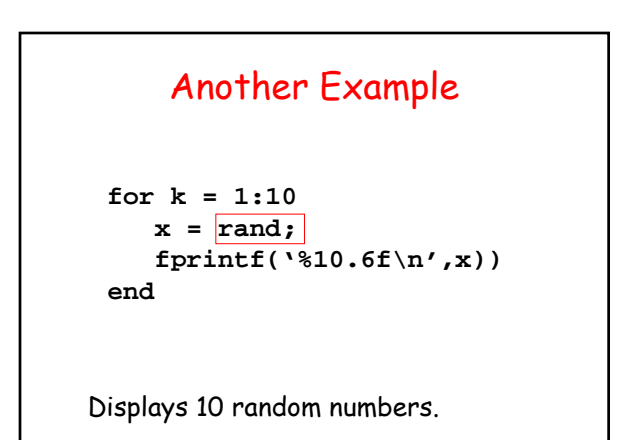

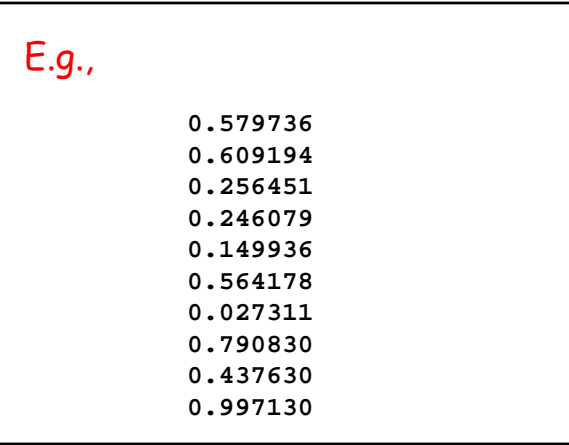

## Simulation Using **rand**

Question:

A stick with unit length is split into two parts.

The breakpoint is randomly selected.

On average, how long is the shorter piece?

```
s = 0;
for k=1:1000
% Break the k-th stick
  x = rand;
  if x<=.5
% Shorter part has length x
     s = s+x;
  else
% Shorter part has length 1-x
     s = s+(1-x);
   end
end
ave = s/1000
```